#### **BAB 3 PROSEDUR PENELITIAN**

#### **3.1 Metode Penelitian**

Metode yang digunakan dalam penelitian ini yaitu Kuasi Eksperimen*,* yang mana metode ini biasa disebut eksperimen semu dan merupakan implementasi dengan rentang tinggi dari pengembangan *(true experimental design)* eksperimen sejati. Model pembelajaran digunakan untuk mengetahui dan membandingkan sampel eksperimen dan sampel kontrol dalam keterampilan berpikir kreatif yang dimiliki peserta didik apakah terpengaruh atau tidaknya setelah mengimplementasikan model pembelajaran yang dipilih. Pada Kuasi Eksperimen terdapat kelas kontrol yang tidak sepenuhnya mengontrol variabel-variabel luar yang mempengaruhi eksperimen yang dilaksanakan (Sugiyono, 2022).

## **3.2 Variabel Penelitian**

Sugiyono (2015) mendeskripsikan variabel penelitian ialah sesuatu yang hendak diteliti untuk memperoleh informasi yang biasa disebut sebagai atribut, ciri, objek, atau kegiatan dengan berbagai variasinya yang telah ditetapkan guna menarik kesimpulan. Penelitian ini terdiri dari dua variabel penelitian yaitu variabel terikat dan variabel bebas. Variabel terikat dan variabel bebas dalam penelitian ini yaitu sebagai berikut.

#### **3.2.1 Variabel Terikat**

Variabel terikat dalam penelitian ini yaitu keterampilan berpikir kreatif (Y).

#### **3.2.2 Variabel Bebas**

Variabel bebas dalam penelitian ini yaitu model *Search, Solve, Create, Share* (SSCS) (X).

#### **3.3 Desain Penelitian**

Penelitian ini menetapkan *posttest-only control group design* dalam penelitiannya. *Posttest-only control group design* merupakan desain penelitian yang memiliki dua kelompok, yakni kelompok eksperimen dan kelompok kontrol yang dipilih secara random (Sugiyono, 2015). Dalam desain penelitian ini, kelompok eksperimen diberikan perlakuan sedangkan kelompok kontrol tidak

diberikan perlakuan. Namun, agar kegiatan pembelajaran untuk kelompok kontrol tetap terlaksana, peneliti juga menggunakan sebuah model pembanding untuk kelompok kontrol tersebut. Dalam hal ini kelompok eksperimen menggunakan model pembelajaran *Search, Solve, Create, Share* (SSCS) sedangkan untuk kelompok kontrol menggunakan model pembelajaran *Mastery Learning.* Setelah diberikan perlakuan pada kedua kelompok tersebut, tahap terakhir yaitu dengan memberikan *posttest* (tes akhir) pada kelas eksperimen dan kelas kontrol. Berikut desain *posttest-only control design* ditunjukkan pada Tabel 3.1.

**Tabel 3. 1 Desain Penelitian** *Posttest Only Control Design*

| Kelompok   | <b>Sampel</b> | Perlakuan | <b>Posttest</b> |
|------------|---------------|-----------|-----------------|
| Eksperimen |               |           |                 |
| Kontrol    |               |           |                 |

(Sugiyono, 2015)

Keterangan:

R : pengambilan sampel secara *random* atau acak

- X : perlakuan yang diberikan *(treatment)* dalam pembelajaran dengan model *Search, Solve, Create, Share* (SSCS) pada sampel eksperimen.
- O<sup>2</sup> : tes akhir setelah perlakuan *(post-test)* pada kelas eksperimen

O<sup>4</sup> : tes akhir setelah perlakuan *(post-test)* pada kelas kontrol

## **3.4 Populasi dan Sampel**

#### **3.4.1 Populasi**

Populasi yang digunakan dalam penelitian ini adalah seluruh kelas XI MIPA di SMA Negeri 2 Singaparna sebanyak 4 kelas dengan total 144 peserta didik. Populasi dalam penelitian ini homogen dilihat dari nilai hasil rata-rata ulangan harian pada salah satu materi yang berada di semester ganjil. Selain itu, populasi dianggap homogen yang dikuatkan oleh hasil uji homogenitas populasi penelitian menggunakan Uji *Bartlett*. Berikut adalah sebaran data populasi penelitian yang disajikan pada Tabel 3.2.

| N <sub>0</sub>            | <b>Kelas</b>    | Jumlah<br><b>Peserta</b><br><b>Didik</b> | <b>Hasil</b><br><b>Belajar</b> | <b>Varians</b> | $\chi^2$ <sub>hitung</sub> | $\chi^2$ <sub>tabel</sub> |
|---------------------------|-----------------|------------------------------------------|--------------------------------|----------------|----------------------------|---------------------------|
|                           | XI MIPA 1       | 36                                       | 26,97                          | 190,31         |                            |                           |
| $\overline{2}$            | XI MIPA 2       | 36                                       | 26,97                          | 119,46         |                            |                           |
| 3                         | XI MIPA 3       | 36                                       | 25,56                          | 255,80         | 6,25                       | 7,81                      |
| $\overline{4}$            | XI MIPA 4<br>36 |                                          | 25,89                          | 136,56         |                            |                           |
| <b>Rerata Keseluruhan</b> |                 | 26,35                                    |                                |                |                            |                           |

**Tabel 3. 2 Populasi Penelitian Kelas XI MIPA SMA Negeri 2 Singaparna Tahun Ajaran 2023/2024**

Berdasarkan Tabel 3.2, dapat diketahui bahwa  $\chi^2_{\text{hitung}}$  sebesar 6,25 dan  $\chi^2_{table}$  sebesar 7,81. Sehingga  $\chi^2_{hitting} < \chi^2_{table}$ , maka populasi dalam penelitian ini dikatakan homogen. Untuk perhitungan secara rincinya terdapat pada Lampiran 13 halaman 146.

#### **3.4.2 Sampel**

Sampel adalah bagian yang diambil dari populasi untuk penelitian, yang jumlahnya lebih sedikit dari populasi yang banyak. Dalam artian sampel (khusus) dan populasi (umum). Sampel dalam penelitian ini ditentukan dengan menggunakan *cluster random sampling*. Menurut Sugiyono (2015) *cluster random sampling* adalah teknik *sampling* yang digunakan untuk menentukan sampel bila obyek yang diteliti sangat luas. Dalam penelitian ini, sampel yang digunakan sebanyak dua kelas terdiri dari kelas eksperimen dan kelas kontrol yang dipilih berdasarkan populasi peserta didik kelas XI MIPA SMA Negeri 2 Singaparna, dengan langkah pengambilan dan penempatan sampel sebagai berikut.

#### **a. Langkah pengambilan sampel**

- 1. Membuat 4 buah gulungan kertas yang berisi daftar kelas XI MIPA 1 sampai XI MIPA 4.
- 2. Memasukkan keempat gulungan kertas ke dalam sebuah gelas.
- 3. Mengocok gelas hingga keluar gulungan pertama, dengan hasil pengocokan pertama keluar gulungan kertas bertuliskan XI MIPA 1.
- 4. Memasukkan gulungan kertas yang telah keluar ke dalam gelas, kemudian mengocok kembali gelas tersebut.

5. Mengocok kembali gelas dan mengeluarkan salah satu gulungan kertas, dengan hasil pengocokan kedua gulungan kertas yang keluar adalah kelas XI MIPA 2.

#### **b. Langkah penempatan perlakuan**

- 1. Membuat dua gulungan kertas kemudian dimasukkan ke dalam gelas pertama bertuliskan sampel yang diperoleh yaitu XI MIPA 1 dan XI MIPA 2.
- 2. Membuat dua gulungan kertas kemudian dimasukkan ke dalam gelas kedua bertuliskan model pembelajaran SSCS dan model pembelajaran *Mastery Learning.*
- 3. Mengocok kedua gelas dan mengeluarkan gulungan kertas secara bersamaan.
- 4. Hasil pengocokan yang pertama, keluar gulungan kertas secara bersamaan kelas sampel yaitu XI MIPA 2 dan perlakuan kelas eksperimen yaitu dengan model pembelajaran SSCS.
- 5. Hasil pengocokan yang kedua, keluar gulungan kertas secara bersamaan kelas sampel yaitu XI MIPA 1 dan perlakuan kelas kontrol yaitu dengan model pembelajaran *Mastery Learning.*

#### **3.5 Teknik Pengumpulan Data**

Teknik pengumpulan data pada penelitian ini adalah dengan melakukan penelitian secara langsung ke lapangan terhadap objek yang akan diteliti yaitu peserta didik kelas XI MIPA SMA Negeri 2 Singaparna. Dalam penelitian ini digunakan teknik pengumpulan data tes yang diberikan kepada kelas sampel untuk mengukur keterampilan berpikir kreatif peserta didik. Tes dilakukan sebanyak satu kali yaitu *posttest* yang dilakukan setelah proses pembelajaran selesai. Hal ini bertujuan untuk mendapatkan data kuantitatif keterampilan berpikir kreatif peserta didik yang dapat memudahkan peneliti untuk melihat pengaruh pada variabel yang dihitung dalam melihat keterampilan berpikir kreatif peserta didik khususnya pada materi gelombang cahaya. Selanjutnya data yang didapat diolah peneliti menggunakan uji statistik yang telah ditentukan. Teknik *nontest* juga dilakukan untuk melihat keterlaksanaan model SSCS dengan menggunakan lembar observasi yang diisi oleh pengamat.

#### **3.6 Instrumen Penelitian**

Instrumen yang digunakan dalam penelitian ini sebagai berikut.

## **3.6.1 Tes**

Instrumen penelitian yang digunakan peneliti untuk mengambil data yaitu berupa tes keterampilan berpikir kreatif. Tes yang digunakan berupa soal *posttest*  terkait keterampilan berpikir kreatif sesuai dengan indikator diantaranya *fluency*, *flexibility*, *originality* dan *elaboration.* Tes dilakukan untuk memperoleh data mengenai keterampilan berpikir kreatif peserta didik sesudah diterapkannya model SSCS pada kelas eksperimen dan model *Mastery Learning* pada kelas kontrol. Bentuk tes yang digunakan yaitu uraian dengan kisi-kisi instrumen tes soal keterampilan berpikir kreatif dapat dilihat pada Tabel 3.3.

| <b>Indikator Soal</b>                                                                              | <b>Indikator</b><br>Keterampilan<br><b>Berpikir Kreatif</b> | <b>Nomor</b><br>Soal | Jumlah<br>Soal |
|----------------------------------------------------------------------------------------------------|-------------------------------------------------------------|----------------------|----------------|
| Menganalisis difraksi cahaya pada<br>suatu fenomena dalam kehidupan<br>sehari-hari                 | a. Fluency<br>(kelancaran)<br>b. Flexibility                | $2,5*$               | $\overline{2}$ |
| Menganalisis interferensi<br>cahaya<br>dalam<br>pada<br>fenomena<br>suatu<br>kehidupan sehari-hari | (keluwesan)<br>c. Originality<br>(keaslian)                 | 3,4                  | $\mathfrak{D}$ |
| Menganalisis polarisasi cahaya pada<br>suatu fenomena dalam kehidupan<br>sehari-hari               | d. Elaboration<br>(keterperincian)                          | $1.6*$               | $\overline{2}$ |
| <b>Jumlah Soal</b>                                                                                 |                                                             |                      | 6              |

**Tabel 3. 3 Kisi-Kisi Instrumen Tes Keterampilan Berpikir Kreatif**

Keterangan: (\*) soal tidak valid

Dalam melakukan analisis data skor tes keterampilan berpikir kreatif peserta didik, digunakan rumus persentase beserta interpretasi tingkatan perhitungan persentase setiap indikator.

Berikut perhitungan nilai akhir keterampilan berpikir kreatif peserta didik.

$$
NP = \frac{R}{SM} \times 100\%
$$
 (14)

(Devi et al., 2019)

Keterangan:

 $NP$  = nilai persen yang dicari

 $R =$ skor mentah yang diperoleh

 $SM =$  skor maksimum ideal dari tes

Dari persentase tersebut, dikategorikan berdasarkan Tabel 3.4.

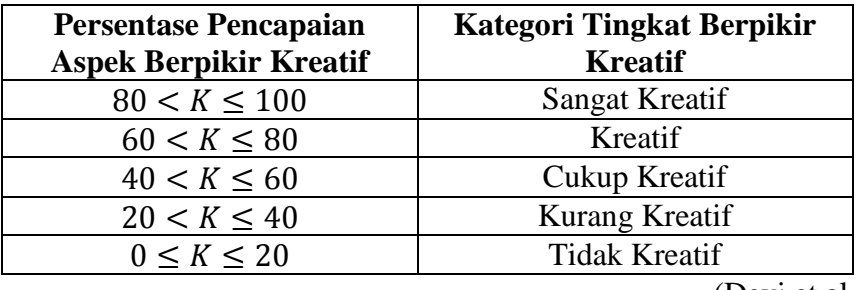

## **Tabel 3. 4 Interpretasi Tingkatan Tes Keterampilan Berpikir Kreatif**

(Devi et al., 2019)

#### **3.6.2 Lembar Observasi Keterlaksanaan**

Lembar observasi keterlaksanaan model diisi secara langsung oleh pengamat ketika peneliti menerapkan model SSCS. Lembar observasi ini berbentuk *checklist,* jika terdapat saran, masukan dan komentar terhadap keterlaksanaan model dapat dituliskan pada kolom yang telah disediakan pada lembar keterlaksanaan model SSCS. Analisis keterlaksanaan sintaks model SSCS ditinjau dari hasil perolehan skor pengamat pada Lampiran 28 halaman 166. Skor pengisian oleh pengamat dianalisis menggunakan *Interjudge Agreement* (IJA) menggunakan persamaan di bawah ini.

$$
IJA = \frac{A_y}{A_y + A_N} \times 100\%
$$
 (15)

(Pee et al., 2002)

Keterangan:

= *Interjudge Agreement*

 $A_v$  = kegiatan yang terlaksana

 $A_N$  = kegiatan yang tidak terlaksana

Nilai IJA yang diperoleh kemudian dikategorikan sesuai dengan kriteria interpretasi keterlaksanaan model pembelajaran SSCS terdapat pada Tabel 3.5.

| Persentase $(\% )$  | <b>Kriteria</b> |
|---------------------|-----------------|
| $0 \leq \% \leq 20$ | Sangat Kurang   |
| $21 < \% \leq 40$   | Kurang          |
| $41 < \% \leq 60$   | Cukup           |
| $61 < \% \leq 80$   | Baik            |
| $81 < \% \leq 100$  | Sangat Baik     |

**Tabel 3. 5 Kriteria Interpretasi Keterlaksanaan Model SSCS**

(Riduwan, 2008)

Pendahuluan/uji coba instrumen pada penelitian ini dilaksanakan untuk menentukan layak atau tidaknya alat ukur yang digunakan sebagai data yang ingin diperoleh. Dapat dikatakan bahwa apa yang akan kita ukur dalam penelitian dapat dinilai dan diperkirakan dengan pengukuran yang valid.

Metode penjabaran instrumen yang peneliti gunakan, diantaranya:

## **3.6.3 Uji Validitas**

Untuk menganalisis keabsahan alat ukur penelitian maka dilakukan uji validitas. Segala sesuatu yang diukur maka dapat dihitung dengan menggunakan alat ukur yang teruji (Sugiyono, 2019). Uji validitas dilakukan sebelum pembagian soal/tes kepada sampel penelitian untuk memastikan bahwa soal dapat digunakan untuk mengidentifikasi dan mengukur keterampilan berpikir kreatif peserta didik pada kedua jenis sampel yang dipilih.

## a. Uji Validitas Ahli

Validitas ahli dilakukan sebelum uji coba instrumen tes kepada peserta didik. Uji ini menggunakan dua orang ahli dari Dosen Pendidikan Fisika Universitas Siliwangi untuk menilai validitas instrumen/alat ukur soal tersebut layak/tidak diberikan kepada sampel penelitian. Hasil validitas instrumen penelitian dari ahli dianalisis menggunakan *Aiken's V* , dengan persamaan sebagai berikut.

$$
V = \frac{\sum s}{[n(c-1)]} \tag{16}
$$

(Aiken, 1985)

Keterangan:

 $s = r - l_o$ 

- $l_o$  = angka penilaian validitas yang terendah (dalam hal ini = 1)
- $c =$ angka penilaian validitas yang tertinggi
- $r =$ angka yang diberikan oleh validator
- $n =$ banyak/jumlah validator

Untuk mengetahui tervalidasi atau tidaknya instrumen tersebut, maka digunakan kriteria tingkat kevalidan seperti pada Tabel 3.6.

**Tabel 3. 6 Kategori Tingkat Kevalidan Instrumen**

| Rata-rata Indeks      | Kriteria Validasi              |  |
|-----------------------|--------------------------------|--|
| V > 0.8               | Sangat Valid                   |  |
| $0.4 \leq V \leq 0.8$ | Valid                          |  |
| V < 0.4               | Kurang Valid                   |  |
|                       | Sumber: Mamonto et al., (2021) |  |

Validasi instrumen soal keterampilan berpikir kreatif dilakukan oleh dua pakar ahli yang merupakan Dosen Fisika Universitas Siliwangi. Data validasi

instrumen soal keterampilan berpikir kreatif dapat dilihat pada Tabel 3.7.

**Tabel 3. 7 Validasi Ahli Soal Tes Keterampilan Berpikir Kreatif**

| <b>No. Soal</b> | <b>Validitas Aiken's V</b> | <b>Kriteria</b> |
|-----------------|----------------------------|-----------------|
|                 | $\rm 0.80$                 | Valid           |
|                 | 0.79                       | Valid           |
|                 | 0,79                       | Valid           |
|                 | 0,79                       | Valid           |
|                 | 0.79                       | Valid           |
|                 |                            | Valid           |

#### b. Uji Validitas Empiris

Uji validitas empiris yaitu uji coba instrumen yang dilakukan dengan memberikan instrumen soal kepada peserta didik yang telah mempelajari materi yang akan digunakan dalam penelitian yaitu kelas XII MIPA. Uji ini dilakukan setelah uji validitas ahli dilaksanakan. Uji validitas instrumen penelitian dapat dicari menggunakan rumus korelasi *Product Moment* yang melibatkan penggunaan nilai kasar *(raw score),* dengan persamaan sebagai berikut.

$$
r_{xy} = \frac{N \sum XY - (\sum X)(\sum Y)}{\sqrt{\left\{N \sum X^2 - (\sum X)^2\right\} \left\{N \sum Y^2 - (\sum Y)^2\right\}}}
$$
(17)

(Sugiyono, 2022)

Keterangan:

 $r_{xy}$  = koefisien korelasi antara variabel X dan Y

 $X =$ skor tiap soal/butir

 $Y =$ skor total

**=** banyaknya peserta didik

Hasil perhitungan  $r_{hitung}$  atau  $r_{xy}$  dibandingkan dengan nilai  $r_{table}$  product *moment* menggunakan taraf signifikan 5%. Jika:

 $r_{hitung} > r_{tablel}$  maka butir soal dikatakan valid

 $r_{hitung} \leq r_{table}$  maka butir soal dikatakan tidak valid

Data validitas butir soal hasil dari uji coba instrumen dapat dilihat pada Tabel 3.8 berikut.

| <b>Nomor Soal</b> | $r_{hitung}$ | $r_{tablel}$ | <b>Analisis</b>           | Kesimpulan         |
|-------------------|--------------|--------------|---------------------------|--------------------|
|                   | 0,819        | 0,361        | $r_{hitung} > r_{tablel}$ | Valid              |
|                   | 0,645        | 0,361        | $r_{hitung} > r_{tablel}$ | Valid              |
| 3                 | 0,889        | 0,361        | $r_{hitung} > r_{tablel}$ | Valid              |
|                   | 0,841        | 0,361        | $r_{hitung} > r_{tablel}$ | Valid              |
|                   | 0,341        | 0,361        | $r_{hitung} < r_{tablel}$ | <b>Tidak Valid</b> |
|                   | 0,346        | 0,361        | $r_{hitung} < r_{tablel}$ | <b>Tidak Valid</b> |

**Tabel 3. 8 Ringkasan Hasil Uji Validitas Soal Keterampilan Berpikir Kreatif**

Berdasarkan hasil perhitungan dan analisis data uji validitas pada setiap butir dari 6 soal uraian, 4 soal dinyatakan valid karena memiliki nilai  $r_{hitung}$  $r_{table}$  yang bernilai 0,361. Keempat soal yang valid tersebut digunakan dalam penelitian. Data lebih rinci perhitungan menggunakan Microsoft Excel dan SPSS 25 mengenai uji validitas empiris soal keterampilan berpikir kreatif terdapat pada Lampiran 16 dan 17 halaman 152 dan 153.

#### **3.6.4 Uji Reliabilitas**

Uji reliabilitas merupakan uji instrumen yang dilakukan untuk mengetahui konsistensi instrumen yang akan digunakan. Uji reliabilitas dihitung menggunakan rumus *Alpha-Cronbach* dengan persamaan sebagai berikut.

$$
r_{11} = \frac{k}{k-1} \left( 1 - \frac{\sum \sigma_i^2}{\sigma_i^2} \right) \tag{18}
$$

(Arikunto, 2012)

Keterangan:

 $r_{11}$  = koefisien reliabilitas

 $\sum \sigma_i^2$ = jumlah varians skor setiap item

 $\sigma_t^2$  $=$  varians skor total

 $k =$ banyaknya butir soal yang diberikan

 $N =$  jumlah responden

Dengan menggunakan persamaan tersebut, maka dapat memperoleh nilai yang diinterpretasikan pada Tabel 3.9 menurut Guilford tahun 1956 sebagai berikut.

| <b>Rentang</b>            | <b>Interpretasi</b>               |
|---------------------------|-----------------------------------|
| $0,00 < r_{11} \leq 0,20$ | Sangat rendah                     |
| $0,20 < r_{11} \le 0,40$  | Rendah                            |
| $0,40 < r_{11} \leq 0,60$ | Sedang                            |
| $0.60 < r_{11} \leq 0.80$ | Tinggi                            |
| $0.80 < r_{11} \leq 1.00$ | Sangat tinggi                     |
|                           | $\sim$ $\sim$ $\sim$<br>$\cdot$ . |

**Tabel 3. 9 Interpretasi Uji Reliabilitas**

Sumber: Arikunto (2012)

Berdasarkan uji reliabilitas yang telah dilakukan, terlampir pada Lampiran 18 halaman 154, diperoleh nilai koefisien reliabilitas  $r_{11} = 0.75$  yang berada pada rentang  $0.60 < r_{11} \le 0.80$  sehingga instrumen tersebut memiliki tingkat reliabilitas dengan kategori tinggi.

#### **3.7 Teknik Analisis Data**

Teknik analisis data yang digunakan dalam penelitian ini meliputi uji prasyarat dan uji hipotesis.

## **3.7.1 Uji Prasyarat**

#### **a. Uji Normalitas**

Uji normalitas digunakan sebelum hipotesis yang dibuat diujikan, oleh karena itu kita dapat mengetahui data tersebut terdistribusi secara normal atau tidak normal. Persamaan yang digunakan untuk melihat uji normalitas ini yaitu dengan rumus statistik *Chi-Kuadrat* sebagai berikut.

$$
\chi^2 = \sum_{i=1}^k \frac{(f_0 - f_E)^2}{f_E} \tag{19}
$$

(Sugiyono, 2015)

Keterangan:

$$
\chi^2 = \text{koeffisien } Chi-Kuadrat
$$

 $f_0$  = frekuensi observasi

 $f_E$  = frekuensi ekspetasi

Setelah melakukan uji tersebut, didapatkan dua kemungkinan diantaranya.

 $\chi^2_{hitung} < \chi^2_{tablel}$  maka data terdistribusi normal  $\chi^2_{hitung} \geq \chi^2_{tablel}$  maka data tidak terdistribusi normal

Sebagai pembanding, peneliti juga melakukan perhitungan uji normalitas menggunakan SPSS 25. Hal tersebut dilakukan untuk menghindari kesalahan perhitungan secara manual.

## **b. Uji Homogenitas**

Uji homogenitas digunakan untuk mengetahui kelompok tersebut homogen atau tidak, dengan kata lain apakah dua kelompok atau lebih tersebut memiliki karakteristik yang sama atau tidak. Uji yang dipakai adalah Uji *Fisher*. Uji homogenitas juga seringkali disebut sebagai uji kesamaan varians karena dalam persamaannya dapat diketahui apakah sampel yang kita pilih mempunyai kesamaan antara nilai varians atau tidak. Persamaan yang digunakan yaitu sebagai berikut.

$$
F_{hitung} = \frac{varians \, terbesar}{varians \, terkecil} = \frac{S_b^2}{S_k^2} \tag{20}
$$

(Sugiyono, 2015)

Keterangan:

 $S_h^2$  $=$  varians terbesar

 $S_{\nu}^2$  $=$  varians terkecil

Sehingga hipotesis dapat dirumuskan sebagai berikut.

 $H_0$ : Sampel telah diambil dari populasi yang homogen  $H_a$ : Sampel telah diambil dari populasi yang tidak hom

Sampel telah diambil dari populasi yang tidak homogen

Hasil perhitungan  $F$  kemudian dibandingkan dengan  $F$  yang setara pada tabel dengan derajat kebebasan pembilang dan penyebut  $d_{k1}$  dan  $d_{k2}$ . Dengan kriteria yaitu sebagai berikut.

Jika  $F_{hitung} < F_{tablel}$  maka kedua kelompok data homogen

Jika  $F_{hituna} \geq F_{table}$  maka kedua kelompok data tidak homogen

Selain membandingkan nilai  $F_{hitung}$  dan  $F_{tablel}$ , peneliti juga melakukan perhitungan uji homogenitas menggunakan SPSS 25. Hal tersebut dilakukan untuk menghindari kesalahan perhitungan secara manual.

### **3.7.2 Uji Hipotesis**

Uji hipotesis dilakukan setelah melihat terdistribusi atau tidaknya data serta homogen atau tidaknya data pada uji prasyarat. Uji statistik yang digunakan untuk menguji hipotesis yaitu menggunakan uji-t. Uji-t sampel bebas *(independent sample t-test)* digunakan dalam penelitian ini. Uji t sampel bebas berfungsi untuk mengetahui perbedaan dua parameter rata-rata yaitu pada kelas eksperimen dan kelas kontrol setelah diberikan perlakuan dengan satu variabel terikat. Persamaan yang digunakan untuk mengetahui nilai  $t_{hitung}$  pada uji t sampel bebas sebagai berikut.

$$
t = \frac{\bar{x}_1 - \bar{x}_2}{SDG\sqrt{\frac{1}{n_1} + \frac{1}{n_2}}}
$$
(21)

(Sugiyono, 2015)

Dimana untuk SDG (Standar Deviasi Gabungan) dicari dengan persamaan berikut.

$$
SDG = \sqrt{\frac{(n_1 - 1)S_1^2 + (n_2 - 1)S_2^2}{n_1 + n_2 - 2}}
$$
(22)

(Sugiyono, 2015)

Keterangan:

 $\bar{x}_1$  = rata-rata *posttest* kelas eksperimen

 $\bar{x}_2$  = rata-rata *posttest* kelas kontrol

 $n_1$  = banyak data pada kelas eksperimen

 $n_2$  = banyak data pada kelas kontrol

 $S_1^2$  = varians kelas eksperimen

 $S_2^2$  = varians kelas kontrol

Untuk kriteria pengujian uji t sebagai berikut.

Jika  $t_{hitting} > t_{table} \rightarrow H_a$  diterima dan  $H_0$  ditolak

Jika  $t_{hitung} \leq t_{tablel} \rightarrow H_0$  diterima dan  $H_a$  ditolak

## **3.8 Langkah-langkah Penelitian**

### **3.8.1 Tahap Perencanaan**

Berikut merupakan tahapan perencanaan yang dilakukan, meliputi:

- a. Melakukan survei awal terhadap permasalahan yang ada di SMA Negeri 2 Singaparna serta melakukan *study literature* model pembelajaran *Search, Solve, Create, Share* (SSCS).
- b. Menelaah kurikulum sekolah dengan melihat Rencana Pelaksanaan Pembelajaran (RPP) dan silabus sekaligus memberikan soal studi pendahuluan. Hal tersebut ditujukan agar proses pembelajaran yang akan peneliti lakukan dapat sesuai dengan apa yang diharapkan.

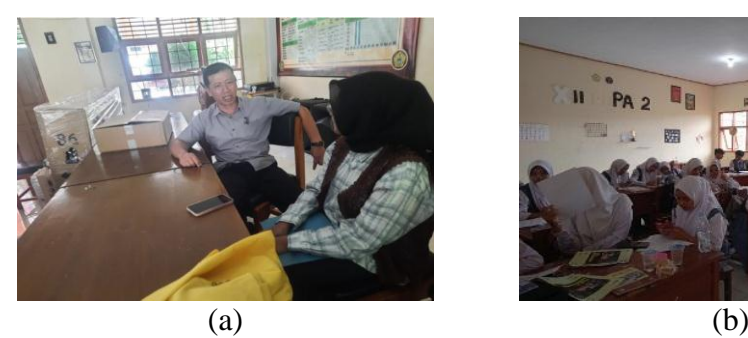

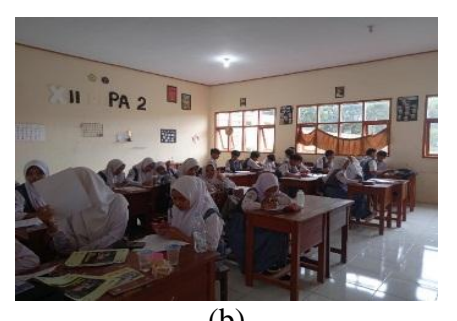

**Gambar 3. 1 (a) Wawancara; dan (b) Studi Pendahuluan**

- c. Menganalisis hasil studi pendahuluan.
- d. Melakukan pemilihan dengan menentukan kelas yang akan dijadikan sampel (eksperimen dan kontrol) penelitian.
- e. Pembuatan alat ukur penelitian dan perlengkapan pembelajaran yang akan digunakan di dalam kelas.
- f. Membuat Lembar Kerja Peserta Didik (LKPD) dengan mencari sumber referensi simulasi/berbantuan alat praktikum sederhana yang akan digunakan dalam pembelajaran.
- g. Membuat instrumen keterampilan berpikir kreatif.
- h. Membuat jadwal kegiatan yang berkaitan dengan pembelajaran.

## **3.8.2 Tahap Pelaksanaan**

Berikut merupakan tahapan pelaksanaannya, meliputi:

a. Melakukan proses pembelajaran dengan menerapkan model SSCS di kelas eksperimen pada tanggal 29 April, 30 April dan 6 Mei 2024.

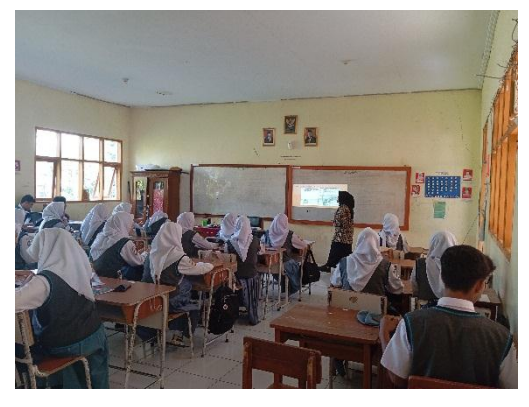

**Gambar 3. 2 Kegiatan Pembelajaran di Kelas Eksperimen**

b. Melakukan proses pembelajaran dengan menerapkan model *Mastery Learning* di kelas kontrol pada tanggal 29 April, 3 Mei, dan 6 Mei 2024.

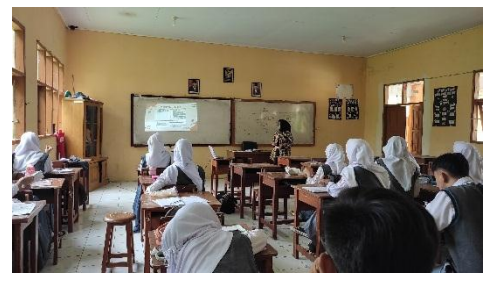

# **Gambar 3. 3 Kegiatan Pembelajaran di Kelas Kontrol**

c. Memberikan *posttest* yang dilakukan di akhir pembelajaran untuk kelas eksperimen pada 7 Mei 2024 dan kelas kontrol pada 13 Mei 2024.

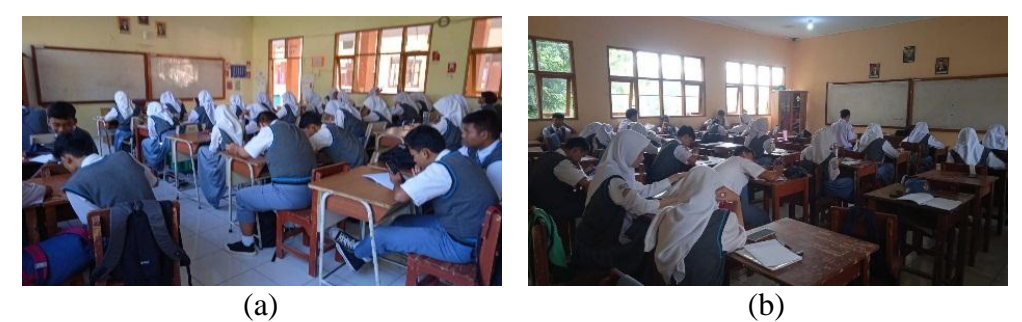

**Gambar 3. 4 (a)** *Posttest* **Eksperimen; dan (b)** *Posttest* **Kontrol**

## **3.8.3 Tahap Akhir**

Berikut merupakan tahap akhir, meliputi:

- a. Analisis informasi data yang didapat dengan melakukan perbandingan tes keterampilan berpikir kreatif yang dilakukan setelah diberikan perlakuan untuk melihat apakah model pembelajaran *Search, Solve, Create, Share* (SSCS) memiliki pengaruh atau tidaknya terhadap keterampilan berpikir kreatif peserta didik.
- b. Membuat kesimpulan dari hasil data informasi yang diperoleh setelah menyelesaikan pembelajaran.

#### **3.9 Waktu dan Tempat Penelitian**

#### **3.9.1 Waktu Penelitian**

Matriks pada Tabel 3.10 di bawah, akan digunakan sebagai lamanya waktu penelitian, yang akan berlangsung dari bulan September 2023 hingga Juli 2024.

|                         | <b>Bulan Kegiatan</b> |    |                |    |     |    |    |    |    |     |     |
|-------------------------|-----------------------|----|----------------|----|-----|----|----|----|----|-----|-----|
| Jadwal Kegiatan         | <b>Se</b>             | Ok | N <sub>o</sub> | De | Jan | Fe | Ma | Ap | Me | Jun | Jul |
| Observasi Masalah       |                       |    |                |    |     |    |    |    |    |     |     |
| Pengajuan Judul         |                       |    |                |    |     |    |    |    |    |     |     |
| Penyusunan              |                       |    |                |    |     |    |    |    |    |     |     |
| Proposal                |                       |    |                |    |     |    |    |    |    |     |     |
| Bimbingan dan           |                       |    |                |    |     |    |    |    |    |     |     |
| Revisi Proposal         |                       |    |                |    |     |    |    |    |    |     |     |
| Pengambilan SK          |                       |    |                |    |     |    |    |    |    |     |     |
| Skripsi                 |                       |    |                |    |     |    |    |    |    |     |     |
| <b>Seminar Proposal</b> |                       |    |                |    |     |    |    |    |    |     |     |
| Penelitian              |                       |    |                |    |     |    |    |    |    |     |     |
| Revisi Seminar          |                       |    |                |    |     |    |    |    |    |     |     |
| Proposal                |                       |    |                |    |     |    |    |    |    |     |     |
| Validasi Instrumen      |                       |    |                |    |     |    |    |    |    |     |     |
| Uji Coba Instrumen      |                       |    |                |    |     |    |    |    |    |     |     |
| Pelaksanaan             |                       |    |                |    |     |    |    |    |    |     |     |
| Penelitian              |                       |    |                |    |     |    |    |    |    |     |     |
| Pengolahan Data         |                       |    |                |    |     |    |    |    |    |     |     |
| Penelitian              |                       |    |                |    |     |    |    |    |    |     |     |
| Penyusunan Skripsi      |                       |    |                |    |     |    |    |    |    |     |     |
| dan Revisi              |                       |    |                |    |     |    |    |    |    |     |     |
| Seminar Hasil           |                       |    |                |    |     |    |    |    |    |     |     |
| Revisi Seminar          |                       |    |                |    |     |    |    |    |    |     |     |
| Hasil                   |                       |    |                |    |     |    |    |    |    |     |     |
| Sidang Skripsi          |                       |    |                |    |     |    |    |    |    |     |     |

**Tabel 3. 10 Matriks Kegiatan Penelitian**

## **3.9.2 Tempat Penelitian**

Tempat dilakukannya penelitian yaitu di SMA Negeri 2 Singaparna yang terletak di Jalan Kp. Pameungpeuk, RT: 03 RW: 06, Ds.Cikunir, Kec.Singaparna, Kab.Tasikmalaya, Provinsi Jawa Barat Kode Pos: 46418. Berikut adalah Gambar 3.5 peta penelitian dan Gambar 3.6 tempat penelitiannya.

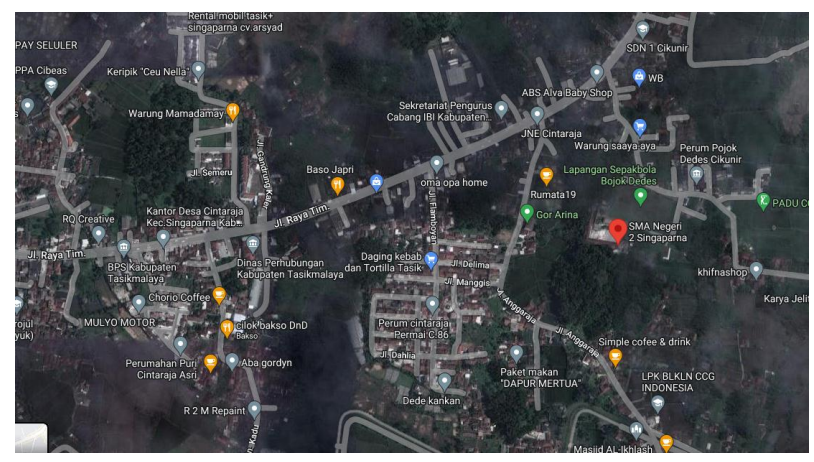

**Gambar 3. 5 Peta Penelitian**

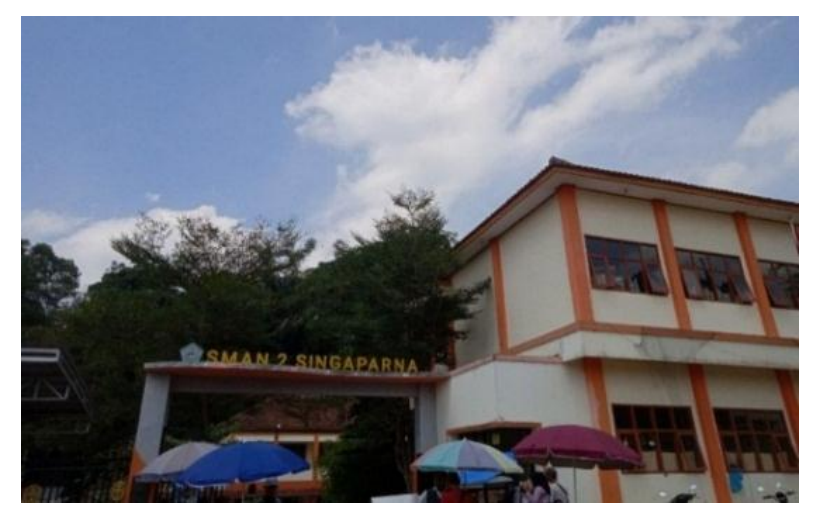

**Gambar 3. 6 Tempat Penelitian**